# GCP-GC-REP<sup>Q&As</sup>

Genesys Cloud Certified Professional - Reporting and Analytics

# Pass Genesys GCP-GC-REP Exam with 100% Guarantee

Free Download Real Questions & Answers PDF and VCE file from:

https://www.leads4pass.com/gcp-gc-rep.html

100% Passing Guarantee 100% Money Back Assurance

Following Questions and Answers are all new published by Genesys
Official Exam Center

- Instant Download After Purchase
- 100% Money Back Guarantee
- 365 Days Free Update
- 800,000+ Satisfied Customers

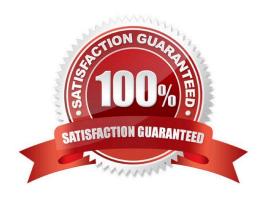

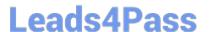

#### **QUESTION 1**

Rayan, as the supervisor, noticed some issues in the interactions handled by the agents. He exported the Agent Metrics report for detailed statistics to troubleshoot the issue. Identify the areas that would help him

in resolving the problems.

(Choose four.)

- A. Review interactions in which an agent\\'s performance varies significantly from the average.
- B. Learn the reason for long or short interactions.
- C. Focus on numerical results, which tend to encourage desirable results.
- D. Identify opportunities for improvement.
- E. Coach the agent on positive behaviors such as better call control.
- F. Train the agent to reduce handle time.

Correct Answer: ABEF

#### **QUESTION 2**

How is an Incoming Call represented in reports?

- A. Inbound
- B. Incoming
- C. Offered
- D. Calls Received

Correct Answer: A

Reference: https://help.genesys.com/pureconnect/mergedprojects/wh\_rh/desktop/account\_code\_call\_detail\_by\_date\_report.htm

#### **QUESTION 3**

Which of the following views can help supervisors to determine agent performance issues with interactions that set a specific wrap-up code in one or multiple queues?

- A. Agents Wrap-Up Interval Detail
- B. Agents Schedule Detail
- C. Agents Wrap-Up Detail

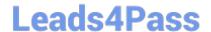

## https://www.leads4pass.com/gcp-gc-rep.html

2024 Latest leads4pass GCP-GC-REP PDF and VCE dumps Download

D. Agents Interactions Detail

Correct Answer: C

Reference: https://help.mypurecloud.com/articles/agents-wrap-up-detail-view/

#### **QUESTION 4**

You just ran the Queue Metrics Interval report and unsure how the average speed of answer (ASA) was calculated. Where can you find this information for Genesys Cloud Contact Center?

- A. Resource Center
- B. Google
- C. Contact Center User Manual
- D. CIC Data Dictionary

Correct Answer: A

#### **QUESTION 5**

While Alex monitors the queue reports, Sam deleted an inactive agent from the queue. Will this affect the metrics?

- A. Yes
- B. No

Correct Answer: A

Reference: https://help.mypurecloud.com/faqs/how-do-active-inactive-and-deleted-users-affect-reportsand-performance-views/

#### **QUESTION 6**

Which report calculates a Monthly Service Level?

- A. Queue Metrics Report
- B. Queue Wrap-up Summary Report
- C. Queue Metrics Summary Report
- D. Queue Metrics Interval Report

Correct Answer: C

Reference: https://help.mypurecloud.com/articles/queue-metrics-summary-report/

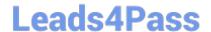

## https://www.leads4pass.com/gcp-gc-rep.html

2024 Latest leads4pass GCP-GC-REP PDF and VCE dumps Download

#### **QUESTION 7**

How can we monitor the real-time statistics for all queues?

- A. Performance > Queues Activity
- B. Performance > My Queues Activity
- C. Performance > Queues Performance
- D. Performance > Queues

Correct Answer: A

Reference: https://help.mypurecloud.com/articles/queues-activity-summary-view/

#### **QUESTION 8**

How is Service Level calculated by default?

- A. (Number of answered interactions ?number of answered interactions that miss the service level target) / ((Number of answered interactions + number of offered interactions) + (Calculation Option Switch Setting(s)))\*100
- B. (Number of answered interactions + number of answered interactions that miss the service level target) / ((Number of answered interactions + number of offered interactions) + (Calculation Option Switch Setting(s)))\*100
- C. (Number of answered interactions ?number of answered interactions that miss the service level target) / ((Number of answered interactions + number of abandoned interactions) + (Calculation Option Switch Setting(s)))\*100
- D. (Number of answered interactions + number of answered interactions that miss the service level target) / ((Number of answered interactions + number of abandoned interactions) + (Calculation Option Switch Setting(s)))\*100

Correct Answer: C

Reference: https://help.mypurecloud.com/articles/configure-the-service-level-calculation/

#### **QUESTION 9**

Which definition matches the performance view for Dashboard?

- A. It is used to monitor real-time contact center metrics.
- B. It is used to view real-time metrics, such as status, time in status, calls answered, average talk time, and average ACW.
- C. It is used to view real-time and historical metrics, such as service level %, abandon %, customers waiting, and active agents.
- D. It is used to view historical data only.
- E. It is used to view metrics for completed phone calls and chats, such as the user, remote telephone number, date/time, and duration.

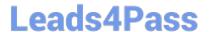

# https://www.leads4pass.com/gcp-gc-rep.html 2024 Latest leads4pass GCP-GC-REP PDF and VCE dumps Download

Correct Answer: B

### **QUESTION 10**

After the report gets deleted, you can download it from the archived list.

A. True

B. False

Correct Answer: B

Latest GCP-GC-REP **Dumps** 

GCP-GC-REP PDF Dumps GCP-GC-REP Study Guide